- 13 ISBN 9787115134424
- 10 ISBN 7115134421

出版时间:2005-6

页数:239

版权说明:本站所提供下载的PDF图书仅提供预览和简介以及在线试读,请支持正版图书。

## www.tushu111.com

1 Visual Basic 1.1 Visual Basic 1.2 Visual Basic 1.3 Visual Basic  $1.4$ 1.5 Visual Basic 3 1.6 Visual Basic 6.0 2 Visual Basic  $2.1$ 2.2 Visual Basic 221 22.2 23 24 25  $25.1$ 25.2 26 27 28 29  $3<sub>1</sub>$  $31$  $31.1$  $31.2$ <br> $32$  $32$ 33 34 35 36 361 362 363 37 38  $4<sub>1</sub>$ 4.1 4.2 43 4.4 441 442 4.5 4.6 Visual Basic

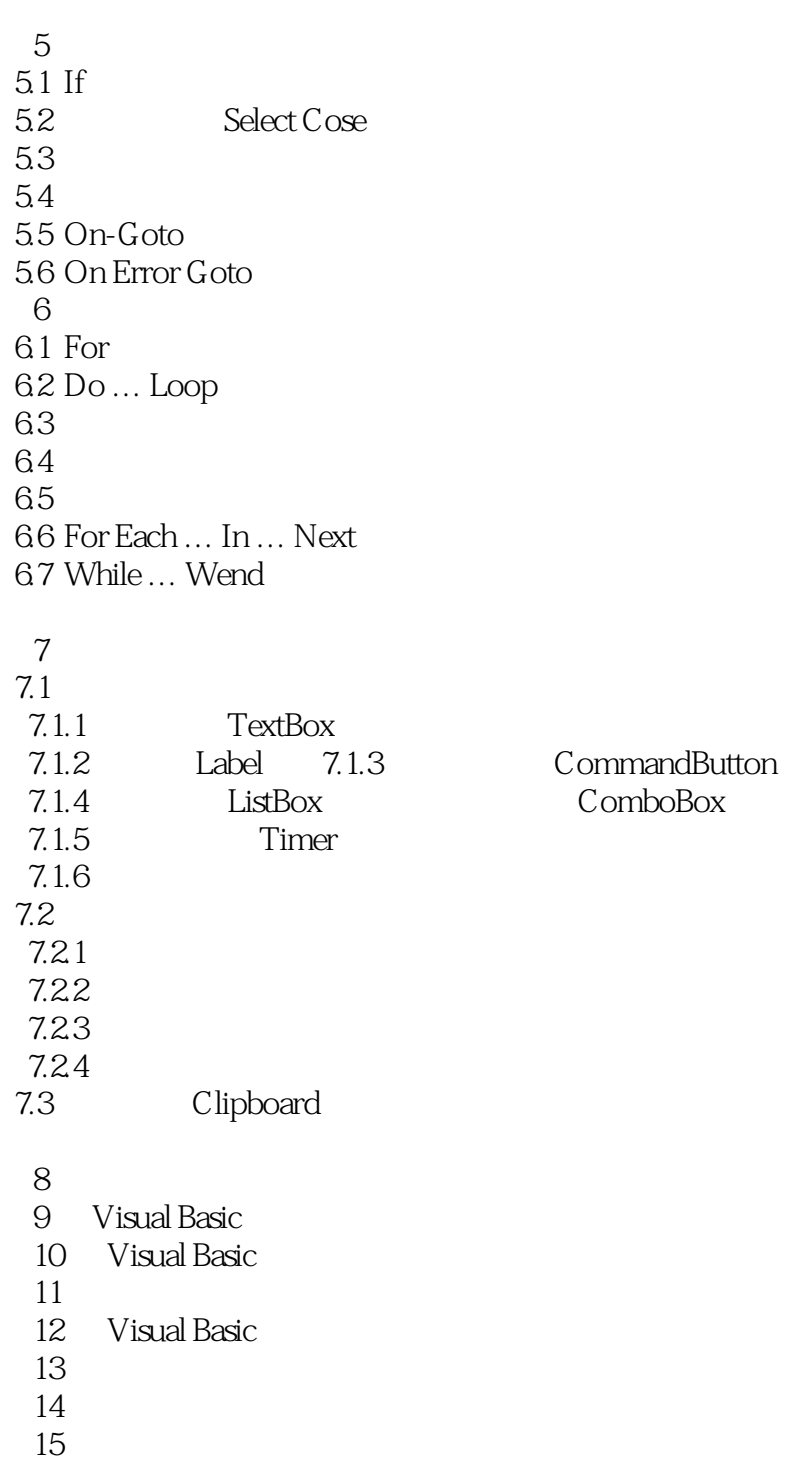

1 2006/03/19

本站所提供下载的PDF图书仅提供预览和简介,请支持正版图书。

:www.tushu111.com